## Changing the margins

Note: when it asks you the login and password is qbox and qbox.

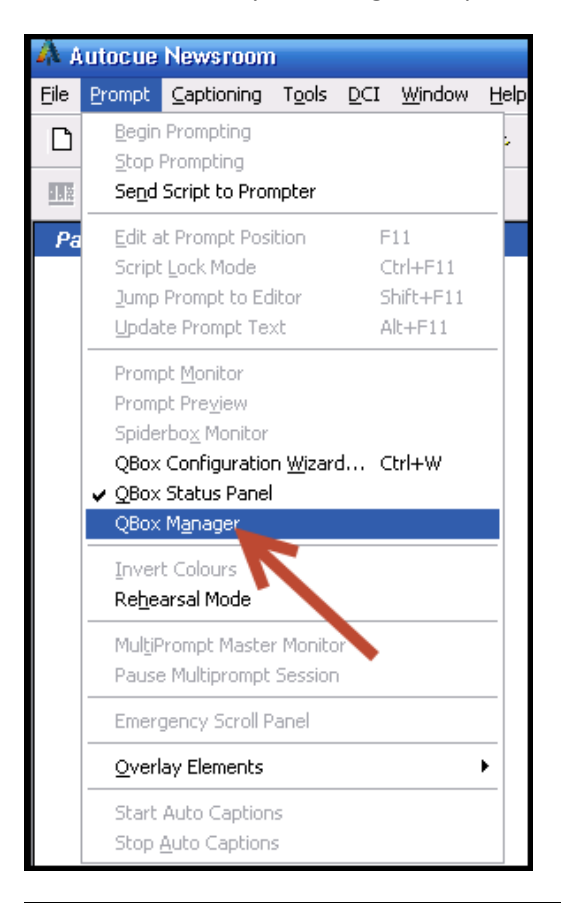

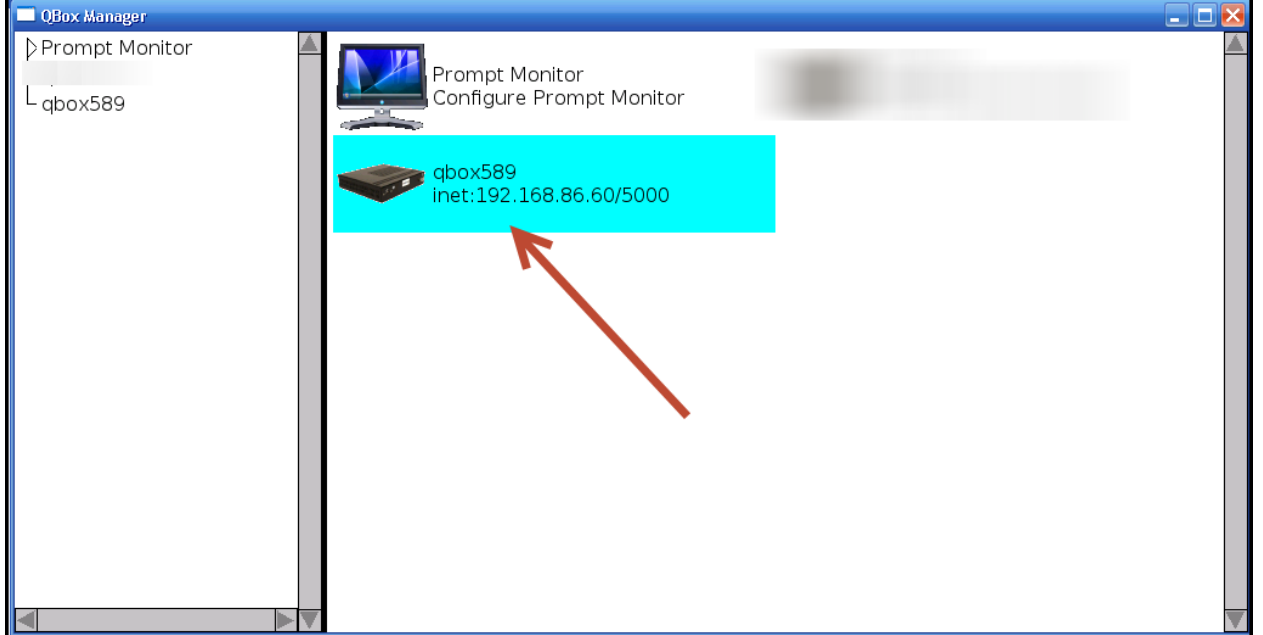

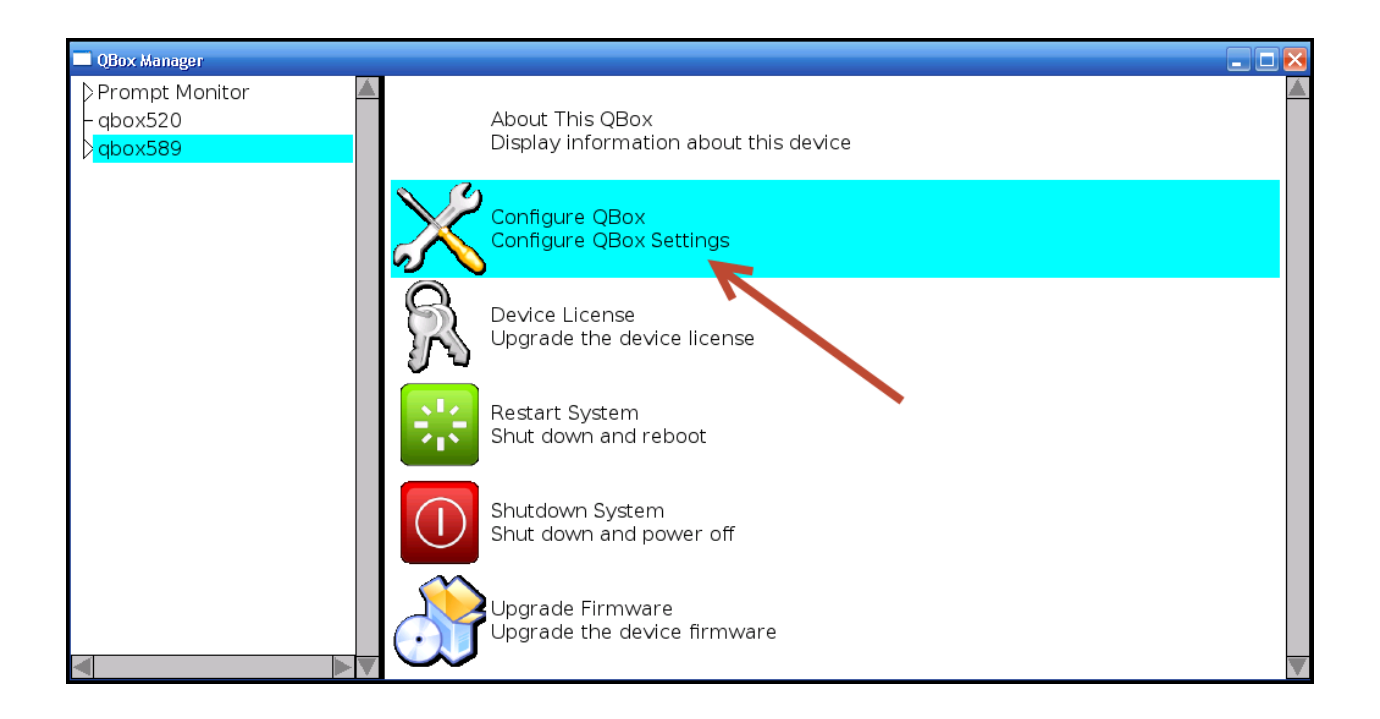

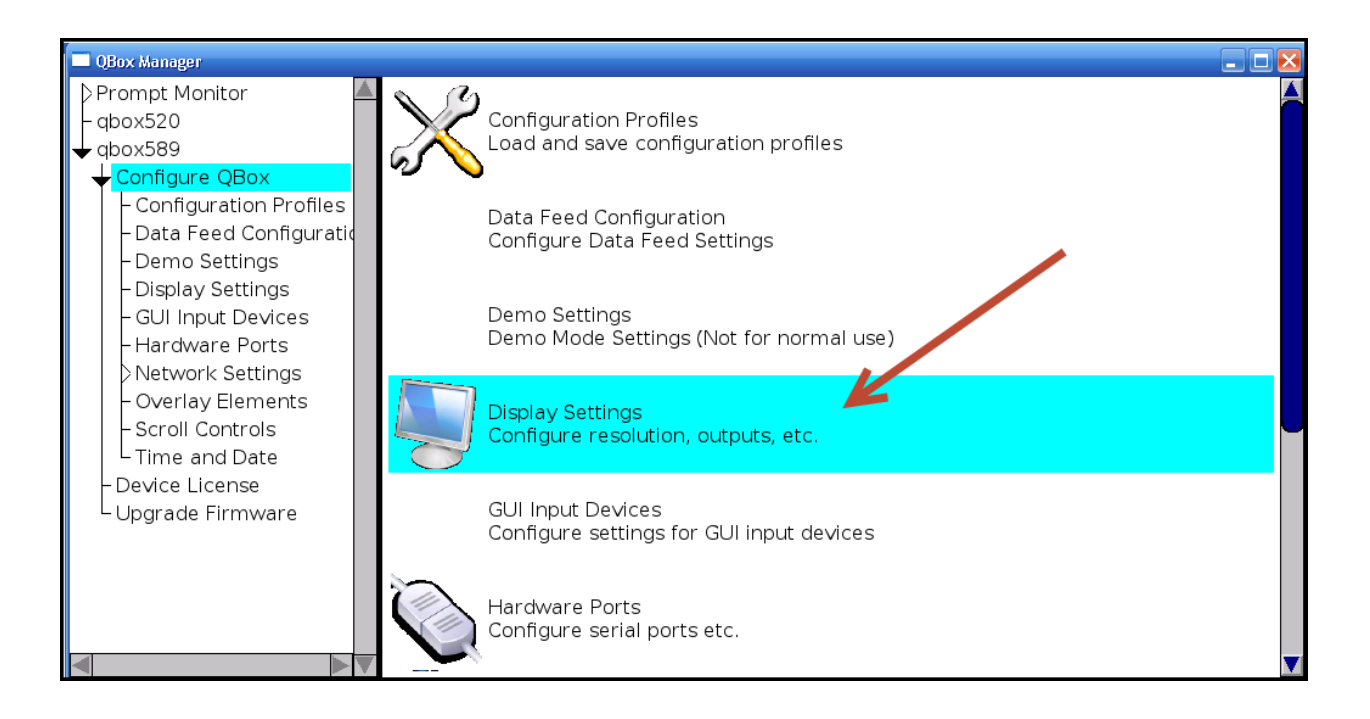

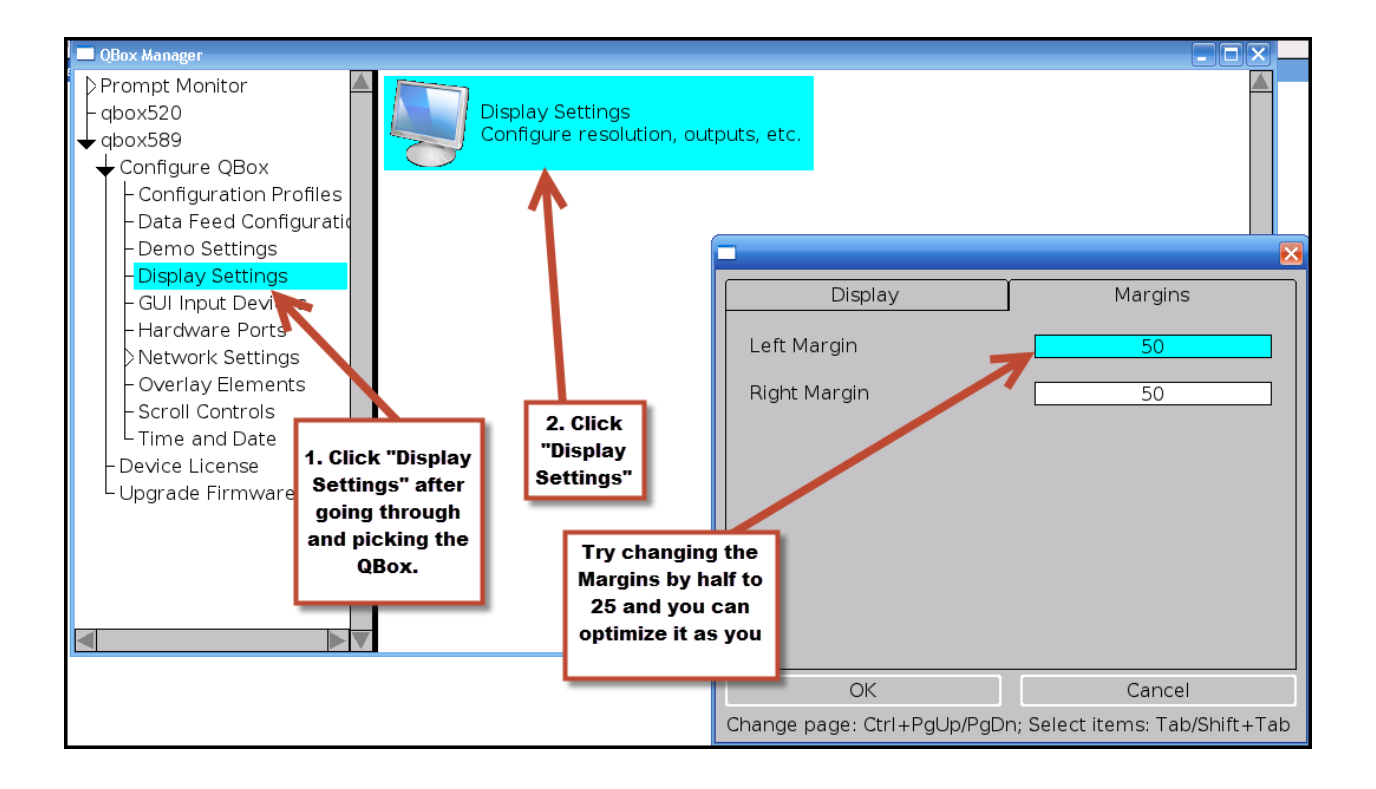